# **Uso da Análise Morfométrica no Mapeamento Preliminar dos Compartimentos Geomorfológicos da Bacia Riacho Terra Nova (PE)**

Fernanda de Lima do Nascimento<sup>1</sup>, Caroline Ribeiro Chahini<sup>1,</sup> Roberto Arnaldo Trancoso Gomes<sup>1</sup>, Sandro Nunes de Oliveira<sup>1</sup>, Verônica Moreira Ramos<sup>1</sup>, Osmar Abílio de Carvalho  $J$ únior $<sup>1</sup>$ </sup>

<sup>1</sup> Universidade de Brasília (UnB) - Departamento de Geografia Campus Universitário Darcy Ribeiro, Asa Norte, Brasília, DF. CEP.: 70910-900 Fone: (61) 33071859. Fax: (61) 32721909 E-mail: (fernandaln, chaini)@aluno.unb.br (robertogomes, sandronunes, vmramos, osmarjr)@unb.br

**Abstract:** This work aimed at defining the geomorphologic units of Terra Nova stream basin, located on the sub-medium São Francisco River in the state of Pernambuco. The morfometric data association and analysis through Geographic Information Systems (GIS) allowed an integrated view of the landscape, what made possible the identification of the units. Thus, three geomorphologic units for the basin area, which characterize the local geomorphology, were defined.

**Key-words**: geomorphologic unit, morfometric analysis, Geographic Information System and drainage basin.

**Resumo:** O presente trabalho teve como objetivo fazer a compartimentação geomorfológica da bacia do riacho Terra Nova, localizado no sub-médio São Francisco, no estado de Pernambuco. A associação e análise dos dados morfométricos por meio dos Sistemas de Informação Geográfica (SIG) permitiu uma visão integrada da paisagem e, desta forma, possibilitou a delimitação dos compartimentos. Assim, foi possível definir três compartimentos geomorfológicos para a área da bacia, que caracterizam a geomorfologia local.

Palavras-chave: compartimentação geomorfológica, análise morfométrica, Sistema de Informação Geográfica e bacia de drenagem.

## **1- Introdução**

Os processos de ocupação do espaço geográfico têm desencadeado a necessidade crescente de estudos de elementos da paisagem que subsidiem a elaboração de planos ordenadores na relação homem/natureza, a fim de minimizar a degradação ambiental

(Christofoletti *et al*., 1993). Neste sentido, a compartimentação geomorfológica auxilia na elucidação e compreensão de diversas questões associadas à dinâmica ambiental local, possibilitando uma analise da região para a aplicação de medidas mitigadoras e melhor gestão e planejamento da região, reduzindo os efeitos da degradação ambiental devido ao mau uso do solo.

Atualmente a compartimentação geomorfológica tem sido realizada a partir de técnicas de análise morfométrica que, como colocado por Panquestor (2002) destacam-se devido à facilidade de aquisição e confiabilidade das informações. Estes dados permitem uma análise da paisagem e podem ser correlacionados com outras características que constituem a paisagem.

Para investigar as características das diversas formas de relevo, as bacias hidrográficas se configuram como feições importantes, principalmente no que se refere aos estudos de evolução do modelado da superfície terrestre. Entretanto, a maioria dos trabalhos científicos acerca de bacias hidrográficas evidencia qualitativamente os aspectos de forma que, em geral, é insuficiente para a identificação de homogeneidades, no que diz respeito aos fatores que influenciam as formas de relevo. Assim, é evidente a necessidade do emprego da análise morfométrica para estudos dessa natureza (Alves e Castro, 2003).

Nesses estudos está cada vez mais presentes o uso do SIG (Sistema de Informação Geográfica), que fornecem meios para o tratamento de dados georreferenciados de forma eficiente, com qualidade e rapidez, por meio da customização e automatizações que permitem a pradonização dos resultados. A associação dos parâmetros morfométricos a partir dos Sistemas de Informação Geográfica é uma das metodologias que tem se destacado no meio científico, constituindo-se em importante instrumento para mapear e indicar respostas às várias questões sobre planejamento urbano e regional, descrevendo os mecanismos das mudanças que operam no meio ambiente e auxiliando o planejamento e manejo dos recursos naturais de regiões específicas (Ferreira, 1997).

Nesse sentido, o objetivo desse trabalho é realizar a compartimentação geomorfológica da Bacia Riacho Terra Nova, sub-bacia do Rio São Francisco, a partir da integração análise dos dados morfométricos.

# **2- Área de estudo**

A área escolhida para a realização desse estudo foi a bacia do Riacho Terra Nova, localizada no estado de Pernambuco, entre as latitudes 7° e 9° Sul e longitudes 38° e 40° Oeste (**Figura 1**). O riacho Terra Nova é um dos afluentes da margem esquerda, inserido na região do sub-médio São Francisco. Dentro da bacia encontram-se os seguintes municípios: Belém de São Francisco, Cabrobó, Cedro, Mirandiba, Orocó, Parnamirim, Salgueiro, São José do Belmonte, Serrita, Terra Nova e Verdejante, no estado de Pernambuco. Os principais afluentes da bacia do Riacho Terra Novos são: riacho Traíras, riacho Cupiara, riacho Jibóia, riacho Salgueiro e riacho Açanã.

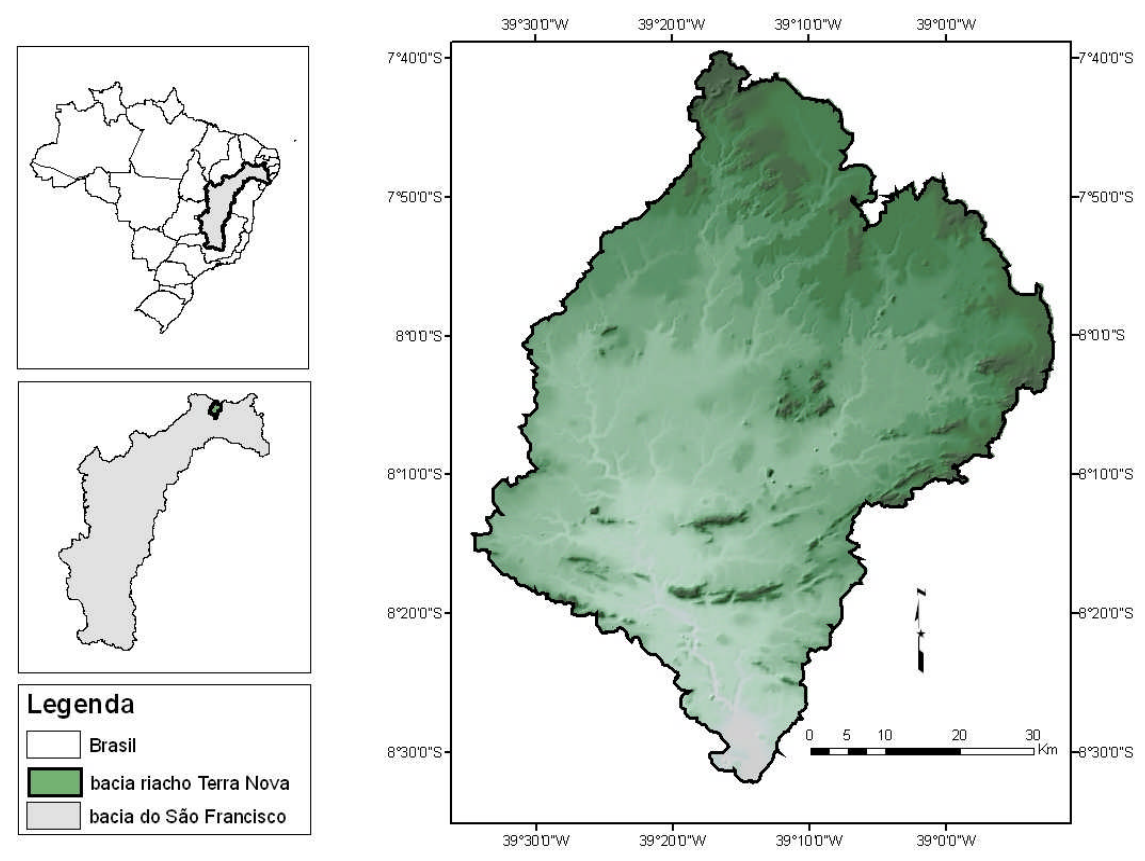

**Figura 1**: Localização da Área de Estudo.

O clima é semi-árido e semi-úmido, com temperatura média anual da ordem de 18ºC a 26ºC, esta diferença se dá devido a variação altimétrica existentes na região, sendo que as menores temperaturas são vistas nos pontos mais elevados, o índice pluviométrico anual varia de 274 mm a 1253 mm, com os índices mais baixos ocorrendo na região do São Francisco. As chuvas concentram-se nos meses de dezembro a abril, ocorrendo em períodos irregulares de tempo, no restante dos meses ocorre o período de estiagem (MMA, 2008).

A geologia é composta pelo Complexo Monteiro, Grupo Salgueiro-Cahoeirinha, Suíte Granitóide tipo Pedra-Mata Grande e Suíte intrusiva Serra da Aldeia. O Complexo Monteiro, constitui um complexo vulcano-sedimentar, com esporádicas rochas plutônicas e rochas ultramáficas. Representa um conjunto constituído por um grande número de gnaisses e zonas migmatíticas, onde se acham encaixados lentes de quartzitos, rochas calcossilicáticas, calcários cristalinos e esporádicas exposições de rochas máfico e ultramáficas RADAMBRASIL (1981).

O Grupo Salgueiro-Cahoeirinha, extensa e larga faixa de xistos que se alongam de Parnamirim até Salgueiro (PE), é constituído por um conjunto litológico representado por quartzitos, xistos, mica-quartzicas, lentes de calcário cristalino e se destacam na área, constituindo um relevo mais proeminente. Suíte Granitóide tipo Pedra-Mata Grande, área de exposição dos granitóides, mostra maior distribuição ao norte do Lineamento de Pernambuco, tem como característica encraves de calcário cristalino e encraves menores de xistos e gnaisses do Complexo Monteiro. Formam elevações que se destacam na topografia da área (RADAMBRASIL, 1981).

Suíte Intrusiva Serra da Aldeia, constitui-se por corpos graníticos circunscritos nos metassedimentos pertencentes ao Grupo Salgueiro-Cachoeirinha, caracteriza-se por encerrar rochas graníticas de composições diversas, nas quais se acham presentes texturas *rapakivi* e cumulados de anfibólio, a variedade litológica é bem marcante, geralmente tem formato de losângicos e semicirculares (RADAMBRASIL, 1981).

A geomorfologia é classificada como depressão sertaneja, paisagem típica do semi-árido nordestino, caracterizado por uma superfície de pediplanação, com relevo suaveondulado, cortado por vales estreitos com vertentes dissecadas, possui elevações residuais que demonstram ciclo de erosão intenso (MMA, 2008).

Com relação aos tipos de solos que compõem a bacia observa-se, segundo mapeamento realizado pela EMBRAPA (1999), os Planossolos, Luvissolos crômico, Neossolos litólico, Neossolo quartizarenico, Neossolo regolítico, e Planossolo háplico sálico.

Quanto ao uso e ocupação, verifica-se uma variedade de ambientes, incluindo áreas urbanizadas, pastagens e áreas de culturas diversificadas associadas à vegetação nativa e desmatamentos de pequeno porte (MMA, 2008).

#### **3- Metodologia**

A metodologia utilizada foi dividida em três partes: (a) obtenção do modelo digital de terreno e dos mapas derivados, (b) realce digital por composição colorida, e (c) delimitação dos compartimentos geomorfológicos com base na ferramenta árvore de decisão.

## **3.1- Obtenção do modelo digital de terreno (MDT) e dos mapas derivados**

Na obtenção do modelo digital de terreno utilizou-se a base cartográfica em formato digital da Diretoria de Serviços Geográficos do Exército (DSG) na escala 1:100.000, contendo curvas de nível, pontos cotados e hidrografia. Esses dados foram corrigidos e posteriormente interpolados pelo módulo TOPOGRID do *software ArcInfo*. Na correção das curvas de nível foram conferidos a conectividade, a falta de segmentos de linhas e os valores das cotas. Para as drenagens conferiu-se o lineamento da drenagem em relação às curvas de nível, a conectividade, o tamanho mínimo de segmento de linha e a direção de fluxo. Por fim, realizou-se a conferência dos valores presentes nos pontos cotados. A partir do MDT, foram gerados os mapas de declividade e área de contribuição, necessários à etapa posterior.

#### **3.2- Realce digital por composição colorida**

Técnicas de processamento digital de imagens, amplamente utilizadas para imagens de satélite, apresentam significativas contribuições quando utilizadas em imagens morfométricas com o propósito de evidenciar unidades distintas de geomorfologia e paisagem. Vários estudiosos têm empregado essa técnica com esse propósito (Leal *et al*., 2003; Hermuche *et al*. 2003; Panquestor *et al*., 2002, entre outros).

A composição colorida foi realizada no programa ENVI 4.3, com o objetivo de evidenciar as unidades geomorfológicas, por diferença de contrates entre os parâmetros morfométricos e suas combinações, favorecendo a análise. Na composição colorida foi utilizado como parâmetros o MDT, a declividade e a área de contribuição, representados respectivamente pela cores primarias: vermelho(R), verde(G) e azul (B). A partir da integração desses parâmetros foi possível fazer uma visualização prévia das unidades geomorfológicas que compõem a bacia.

# **3.3- Delimitação dos compartimentos geomorfológicos com base na ferramenta árvore de decisão**

Finalmente, com base no método de classificação árvore de decisão do programa ENVI 4.3, os compartimentos geomorfológicos foram definidos. Nessa fase, os atributos são ordenados de forma a eleger as regras aplicadas em cada nó de decisão (Dutra, 2007). A árvore de decisão binária divide cada nó intermediário em dois nós descendentes: o nó esquerdo (quando os dados satisfazem o teste lógico) e o nó direito (quando não satisfazem). A divisão em cada nó interno de uma árvore é definida por critérios estatísticos sobre os dados de treinamento. No método de árvore de regressão o processo decisório em cada nó terminal ou folha contém uma constante (normalmente, a média) ou uma equação linear referente a um determinado conjunto de dados (Latorre, 2007).

## **Resultados e discussões**

A interpolação das curvas de nível, pontos cotados e hidrografia permitiu a obtenção de um MDT (**Figura 2**) com resolução espacial de 25 metros. As altitudes da bacia em estudo variam de 317 a 822 metros, sendo as mais baixas encontradas na depressão sertaneja e as altitudes mais altas encontradas nos planaltos sertanejos.

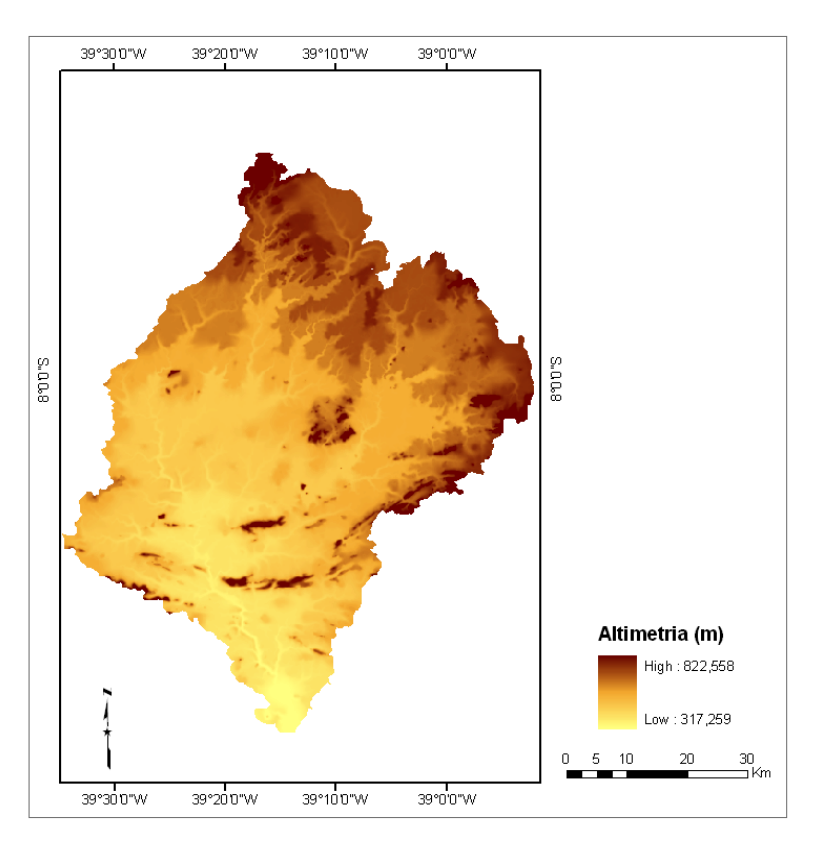

**Figura 2** – Modelo Digital de Terreno da área de estudo

A declividade (**Figura 3**) varia de 0 a 31 graus, os maiores valores são encontrados no planalto sertanejo e correspondem à borda da chapada do Araripe e aos morros testemunhos encontrados na depressão sertaneja. A Área de contribuição (**Figura 4**) revela as porções onde há maior concentração do fluxo de água. Em meio digital, pode-se analisar da seguinte forma: para um determinado *pixel*, a área de contribuição será tanto maior quanto menor for a declividade e é importante para delimitar sub-bacias, rede de drenagem e índices de saturação do solo, além dos compartimentos do relevo.

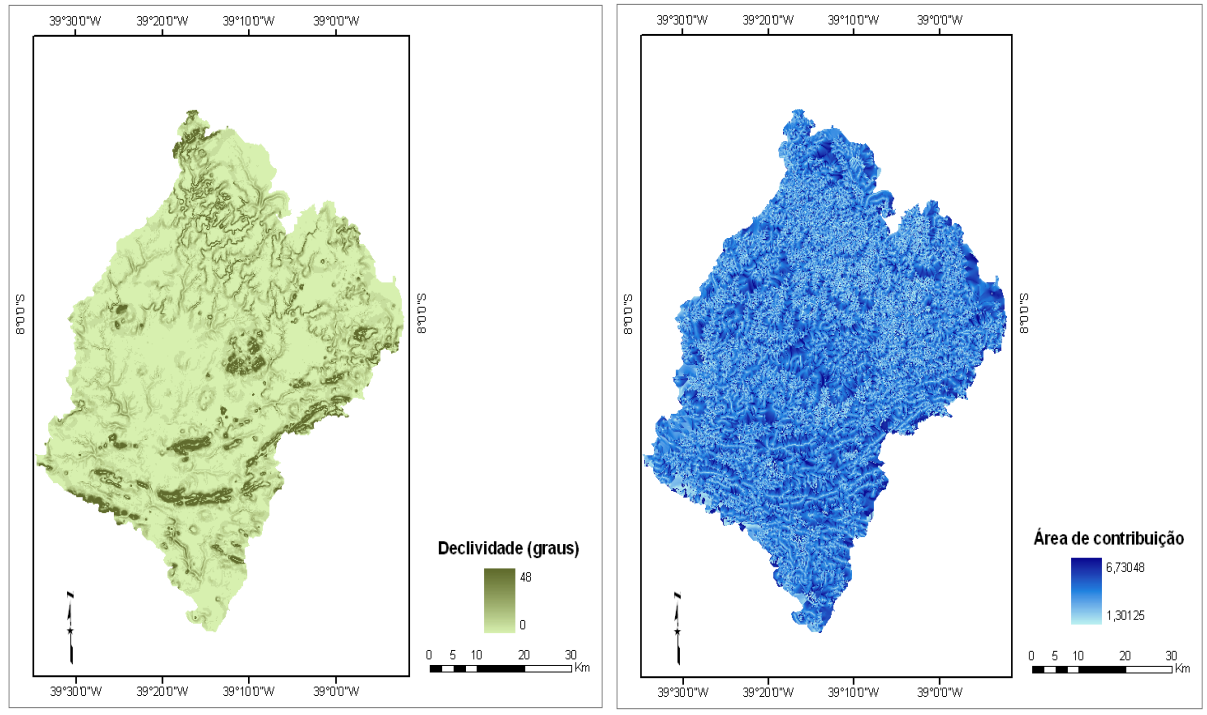

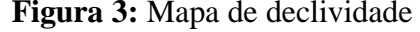

**Figura 3:** Mapa de declividade **Figura 4:** Mapa de área de contribuição

A partir da integração desses dados por meio da composição colorida (**Figura 5**), e da aplicação do método de árvore de decisão foi possível definir o relevo da bacia em três unidades geomorfológicas (**Figura 6**). A primeira com altitudes de 500m a 800m corresponde ao planalto sertanejo, sendo representada pela cor laranja, dispõe-se de forma semi-circular bordejando os altos relevos dos Planaltos da Borborema e Ibiapaba e a Chapada do Araripe, constitui patamares de acesso as superfícies de cimeira dessas unidades mais altas, morfologicamente caracteriza-se por uma intensa dissecação do relevo, é uma área com grandes dobramentos e falhamentos. Sobressaindo, áreas elevadas com topos planos ou em principio de dissecação, cristas e colinas fortemente entalhadas tendem a circundá-las (RADAMBRASIL, 1981).

A segunda corresponde ao baixo planalto sertanejo com altitudes que variam de 400m a 500m, sendo representada pela cor amarela, constitui um relevo com traços de controle estrutural, como drenagem orientada ressaltando canais retilíneos, ocasionalmente marcados por inflexões bruscas, e paralelismo de cristas incompletas comandadas por dobras interceptadas por vales em gargantas. Essas feições salientes se destacam sobre um patamar dissecado a partir de um nível de aplainamento identificado no topo das cristas (RADAMBRASIL,1981).

A diversidade de estilos estruturais refletidos nesta unidade conforme as direções preferenciais dos alinhamentos são aspectos marcantes dentro desse domínio. Os condicionantes tectônicos representados por falhamento, fraturamentos e dobramentos contribuíram para instalação de uma rede de drenagem orientada com o padrão treliça e contorcido, localmente tendendo ao subdentrítico (RADAMBRASIL, 1981).

Finalmente, a terceira unidade corresponde à depressão sertaneja, que contém as altitudes mais baixas, variando de 300m a 410m, sendo representada pela cor marrom, nela predominam formas de aplainamento retocado, apresentando formações superficiais que indicam remanejamento sucessivo do material. É a unidade mais baixa, onde há uma concentração do fluxo de drenagem. Disperso por esse ambiente encontram-se relevos residuais. Nestes o controle estrutural é conseqüência da fase de cisalhamento relacionado ao Lineamento de Pernambuco (RADAMBRASIL, 1981).

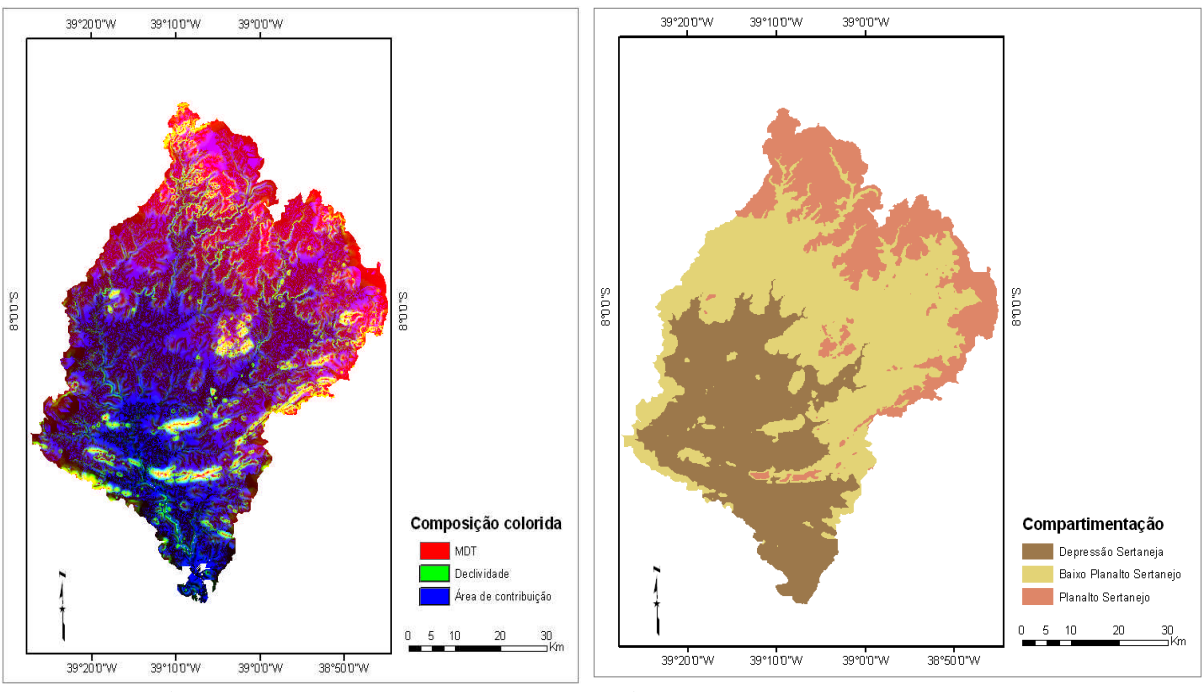

**Figura 5**- Composição colorida **Figura 6**- Compartimentação geomorfológica

#### **Conclusão**

Observa-se que a análise dos atributos morfométricos da paisagem vem sendo bastante utilizada nos estudos geomorfológicos. A análise da geomorfologia feita por meio dessa técnica permitiu fazer a compartimentação do relevo da bacia do Riacho Terra Nova, onde foram mapeadas cinco unidades geomorfológicas, que caracterizam a paisagem da bacia: Depressão Sertaneja, Baixo Planalto Sertanejo e Planalto Sertanejo.

A partir dos resultados obtidos, foi possível constatar que a metodologia baseada em análise morfométrica que utiliza o Sistema de Informação Geográfica (SIG) se mostra eficaz para a realização de mapeamentos e estudos da paisagem, uma vez que possibilita a integração e análise das informações. O Mapeamento realizado propiciar maior detalhamento morfológico da área, e desta forma, pode servir para subsidiar outros estudos, bem como a gestão quanto ao uso e ocupação do solo na bacia.

#### **Bibliografia**

Alves, J.M.P.; Castro, P.T.A. (2003) Influência de feições geológicas na morfologia da bacia do rio Tanque (MG) baseada no estudo de parâmetros morfométricos e análise de padrões de lineamentos. Revista Brasileira de Geociências, 33(2):117-124

Brasil.(1982) Ministério das Minas e Energia. Projeto RADAMBRASIL: levantamento dos recursos naturais; Folha SB.24/25: Jaguaribe/Natal. Geologia, geomorfologia, pedologia, vegetação, uso potencial da terra. v. 3, Rio de Janeiro: IBGE, 744p.

Brasil.(1983) Ministério das Minas e Energia. Projeto RADAMBRASIL: levantamento dos recursos naturais; Folhas SC. 24/25, Aracaju/Recife; geologia, geomorfologia, pedologia, vegetação, uso potencial da terra. V. 30, Rio de Janeiro: IBGE, 851p.

Christofoletti, A.: Teles, A., P. S.S; Lupinacci, M. C; Bertagna, S. M. A.; Mendes, I. A.(1993) A Morfometria do Relevo na Média Bacia do Rio Corumbataí .In, V Simpósio de Geografia Física Aplicada. Anais. São Paulo, p. 23.

Dutra, G. C.; Davide, A. C.; Carvalho, L. M. T., Botelho, S. A. (2007) Modelo de estratificação de áreas visando à recuperação da área no entorno da Usina Hidrelétrica do Funil (Rio Grande) – MG. Anais XIII SBSR, Florianópolis, INPE, p. 2533-2539.

EMBRAPA (1999). Sistema brasileiro de classificação de solos. Centro Nacional de Pesquisa de Solos. Rio de Janeiro, 412p.

Ferreira, C. C. M. (1997) Zoneamento agroclimático para implantação de sistemas agroflorestais com eucaliptos, em Minas Gerais. Universidade Federal de Viçosa, Viçosa, 158p.

Guerra, A.J.T.; Cunha, S. B.(1996) Degradação ambiental. In: Cunha, S. B. Geomorfologia e meio ambiente. Rio de Janeiro: Bertrand Brasil, p. 337-339.

Hermuche, P. M.; Guimarães, R. F.; Carvalho, A. P. F.; Martins, E. S.; Fuks, S. D.; Carvalho, O. A. (2003) Processamento digital de imagens morfométricas para subsidiar o mapeamento pedológico. Anais XI SBSR, Belo Horizonte, p. 123-130.

Latorre, M. L.; Carvalho Junior O. A.; Santos J. R.; Shimabukuro, Y. E. (2007).Integração de dados de sensoriamento remoto multi resoluções para a representação da cobertura da terra utilizando campos contínuos de vegetação e classificação por árvores de decisão. Revista Brasileira de Geofísica, São Paulo 25(1): 63-74.

Mendes, C. A. B, Cirilo, J. A. (2001) *Geoprocessamento em recursos hídricos*: princípios, integração e aplicação*. Editora ABRH,* Porto Alegre, 536p.

Panquestor, E. K.; Carvalho JuniorO. A.; Leah, L. R.; Andrade, A. C., Martins, E. S.; Guimarães, R. F.(2002) Associação do processamento digital de imagens ao uso de parâmetros morfométricos na definição de unidades de paisagem da Bacia do Rio Corrente-BA. Revista Espaço e geografia**:** geoprocessamento, Brasília, 5(1): 87-99.